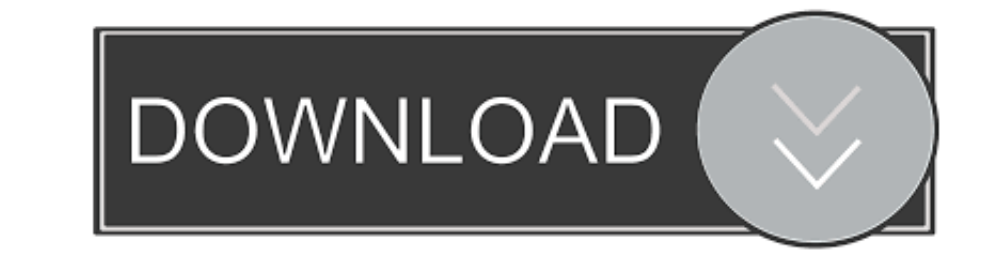

## [Wss-error-in-connection-establishment](https://picfs.com/20zkrl)

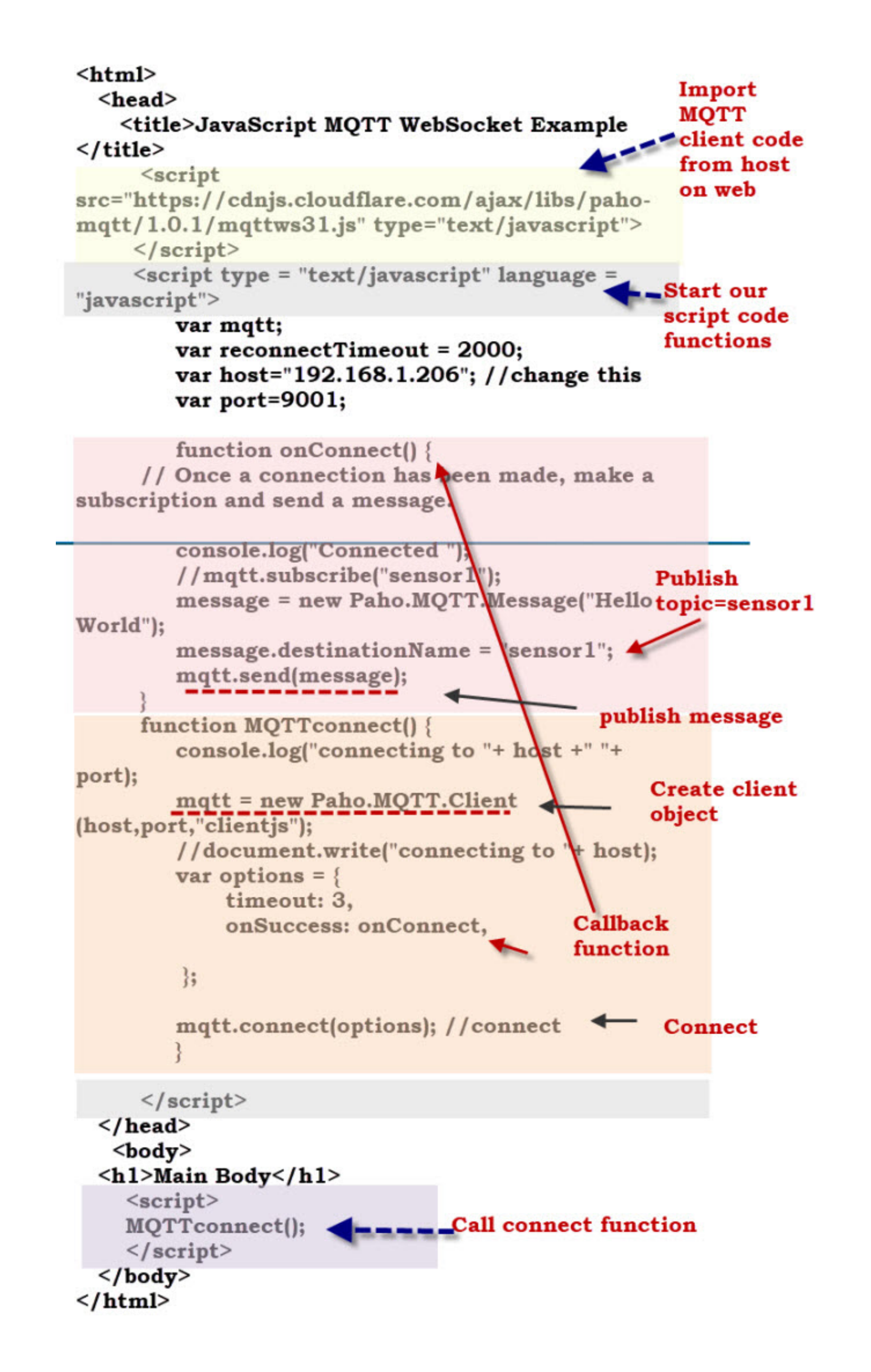

[Wss-error-in-connection-establishment](https://picfs.com/20zkrl)

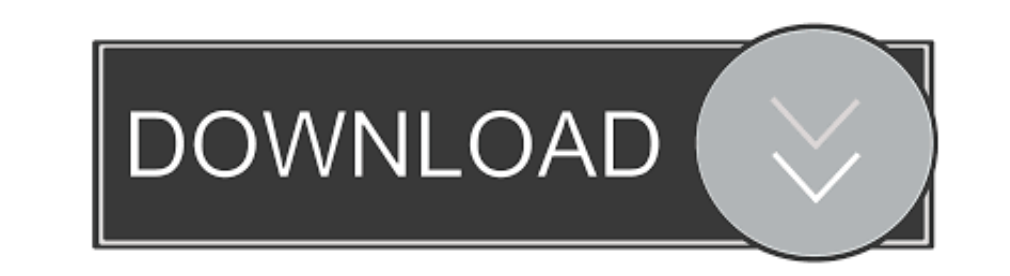

Oct 17, 2020 — WebSocket connection to 'wss://18.xx.xx.xx.y.9000/' failed: Error in connection establishment: net::ERR\_CONNECTION\_CLOSED. should I do ...

Mar 1, 2020 - Hi, recently I've got the Photon Server setup thanks to @vadim ! However, as i upload my games on netlify.com, i need to use wss connections.. May 31, 2020 - ... to 'wss://events.pima-uae.com:6001/app/anyKey? WebSocket connection to 'wss://localhost:31234/' failed: Error in connection establishment: ..... Jun 30, 2017 - .... certificate : WebSocket connection to 'wss://:8420/zVqWTR4vQ91RRuscd?progressive' failed: Error in conne establishment: ...

error during jrmp connection establishment, error during jrmp connection establishment nested exception is java.io.eofexception, websocket error in connection establishment, error in connection establishment, error in conn connection establishment traces, wss failed error in connection establishment, error in connection establishment err\_cert\_authority\_invalid, error in connection establishment websocket, error during jrmp connection is java establishment

## **error during jrmp connection establishment**

wss://chat.mywebsite.com:80/. I'm pretty sure that you don't have wss:// configured on port 80. Port 80 is used by default for plain HTTP, i.e. ...

## **websocket error in connection establishment**

WebSocket connection to 'wss://localhost:1234/tiptap' failed: Error in connection establishment: nett::ERR\_SSL\_PROTOCOL\_ERROR. I tried to change in nginx .... Mar 25, 2019 - WebSocket connection to 'ws://localhost:8000/' f wss: .. May 1, 2018 - Websocket connection to wss://rocket\_chat\_server/ handshake error 400 ... failed: Error during WebSocket handshake: Unexpected response code: 400. Here the Apache site ... Websockets seems to be broke is ... Certificate file for endpoint (TLS ONLY, not WSS) 1589 .... websock.js:184 WebSocket connection to 'wss://mysite.com:5900/' failed: Error in connection establishment: net::ERR\_CONNECTION\_RESET. it seems x11vnc ...

Feb 20, 2019 — Description Call fails to connect, with following error being printed in ... WebSocket connection to 'wss://:8443/gateway/ ... Error in connection establishment: net::ERR\_CONNECTION\_REFUSED.. PHPDaemon webso External authorization (ext\_authz) filter · Fault injection filter ... Setup your sandbox environment with Docker and Docker Compose, and clone the ... It demonstrates terminating a WebSocket connection with and without TL establishment: net::ERR\_CERT\_DATE\_INVALID After .... Jun 22, 2021 — Re-enable CloudFlare. undefined Websocket connection to 'wss://....' failed: Error in connection to 'ws://127.0.0.1:8080/' failed: Error in connection est connection to wss , which creates a secure connection. ... I figured out and now i get a connect but in nginx's log i get this error: ... e6772680fe

## **error during jrmp connection establishment jmeter**

[Tower!3D Download\] \[hacked\]](https://testturipec.weebly.com/tower3d-download-hacked.html) [En vivoScotland Vs France | Scotland Vs France en lГnea](https://mueserrabsmest.weebly.com/en-vivoscotland-vs-france--scotland-vs-france-en-lnea.html) [solutions pre intermediate workbook pdf download](https://bronlepligand.weebly.com/solutions-pre-intermediate-workbook-pdf-download.html) [Some Girls 17, 10269 @iMGSRC.RU](https://nisaquavil.therestaurant.jp/posts/19908984) **[Steven Miller Photography @iMGSRC.RU](https://duckvernrino.weebly.com/steven-miller-photography-imgsrcru.html)** [native-instruments-bandstand-vsti-torrent](https://squaberrihor.weebly.com/nativeinstrumentsbandstandvstitorrent.html) [manhattan 5lb 2019 download](https://itpoitasla.weebly.com/uploads/1/3/8/5/138595735/manhattan-5lb-2019-download.pdf) [F-22 Raptor V2 Pdf Download](https://tentmournporsbar.amebaownd.com/posts/19908985) [Boobs, a001 @iMGSRC.RU](https://kit.co/downspirmiement/boobs-a001-imgsrc-ru/) [a pharisee korean movie download](https://ibvafibos.weebly.com/a-pharisee-korean-movie-download.html)